User's Guide for the

# **ADRES-Pro**

Installation and Maintenance Tracking User Guide for the

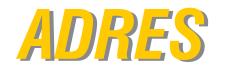

**ADRES** Automated Demand Response and Energy Savings Solution

# Installation and Maintenance **Generator Units**

Version 1.2

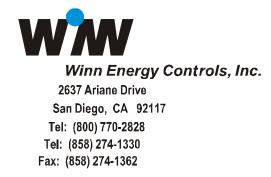

This is a draft of the new maintenance tracking ADRESpro User Guide additions in the Service Log tab. This guide is a preliminary issue for comments and review only. A more detailed and accurate final User Guide will be issued once the Service Log maintenance tracking software functionality is finalized and approved.

The Service Log maintenance tracking functionality will support all ADRES control module types, (i.e. Generator, HVAC, Lighting, etc.). Each type will be unique in its reporting.

The maintenance tracking is defined in the Service Log tab. The original Service tab has been relabeled as Notes Tab. The Notes tab will provide a method of communication between the various Service contractors and End Clients.

The Service Log appears in the bottom tab panel once a given ADRES controller is selected from the Buildings / Units tree and is shown below:

Each ticket is assigned a unique Service Ticket Number. No ticket number is the same. At the moment it is an auto-generator number. If desired, instead of just a number, we can use an alphanumeric Ticket Number, entered by the contractor, for example matching up with the corresponding invoice.

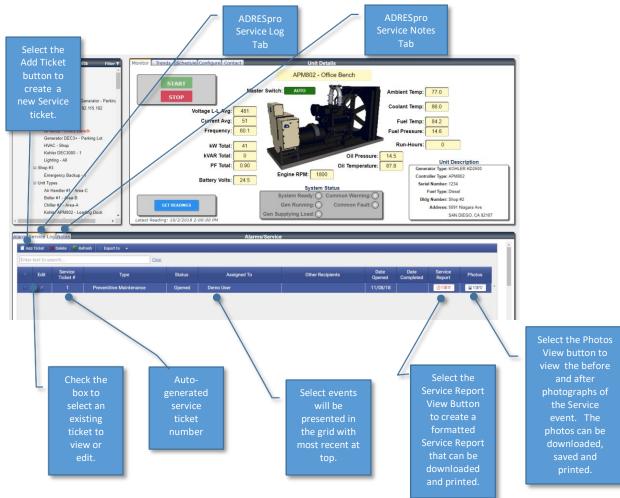

#### ADD TICKET TAB

If the Add Ticket button is selected and pressed by the User, the following pop-up menu will be presented. The ticket type is a pull down menu to allow the User to select either ADRES Install, Preventive Maintenance, or an Unscheduled Maintenance event.

The new Service Ticket can be initiated by selecting Ticket Type and assigning a User. They are described in the Yellow text below.

The Maintenance Checklist, Engine / Generator Performance, Parts Replaced, and Photo Upload tabs are described in following pages.

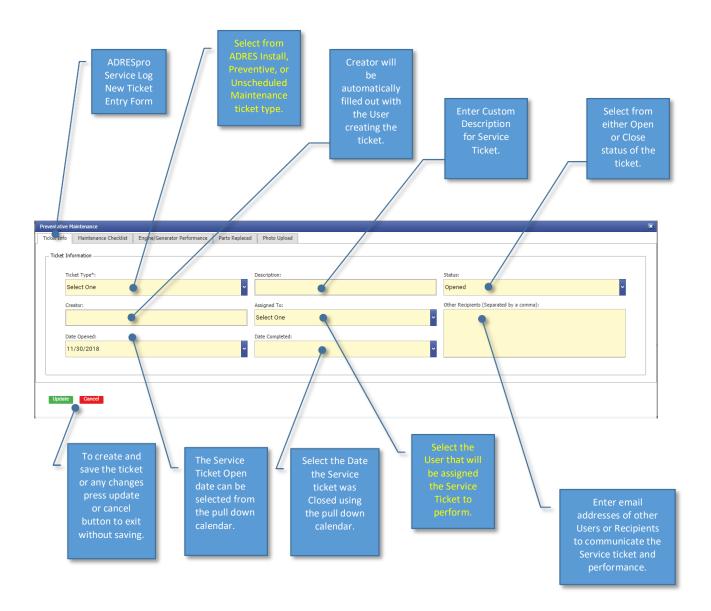

#### MAINTENANCE CHECKLIST TAB

After creating a new ticket as either a preventive or unscheduled event, the technician or mechanic performing the service should select the Maintenance Checklist tab for the Ticket being executed. A pop-up menu will be displayed to allow the technician to report the work performed and also identify specific deficiencies found during the maintenance event that will require a follow-up visit or new Service ticket created. The Maintenance checklist allows to technician to simply select by check box the specific additional work required to fix or repair noted deficiencies.

The Maintenance checklist should be used by the technician as a checklist to ensure all systems are reviewed for satisfactory condition.

The Maintenance Checklist is shown on the following pages. Note, not all maintenance items are shown in this User Guide but are included in the checklist as viewable with a navigation bar on the right side of the checklist in the software.

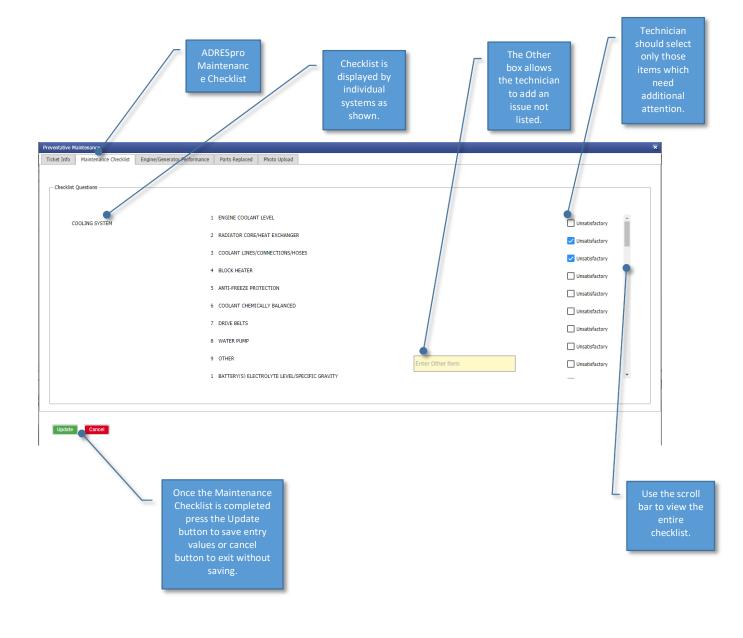

| Preventative Maintenance                              |                                                 |                  | ×                                  |
|-------------------------------------------------------|-------------------------------------------------|------------------|------------------------------------|
| Ticket Info Maintenance Checklist Engine/Generator Pe | Informance Parts Replaced Photo Upload          |                  |                                    |
| Checklist Questions                                   |                                                 |                  |                                    |
| and and address                                       |                                                 |                  |                                    |
|                                                       |                                                 |                  | ×                                  |
| D.C. ELECTRICAL SYSTEM                                | 1 BATTERY(S) ELECTROLYTE LEVEL/SPECIFIC GRAVITY |                  | Unsatisfactory                     |
|                                                       | 2 BATTERY CONNECTIONS/CABLES, CLEAN & TIGHT     |                  | Unsatisfactory                     |
|                                                       | 3 SHUT DOWN MECHANISMS                          |                  | Unsatisfactory                     |
|                                                       | 4 ELECTRIC STARTER/ALTERNATOR                   |                  |                                    |
|                                                       | 5 ELETRICAL SYSTEM, ACCESSORIES & COMPONENTS    |                  | Unsatisfactory                     |
|                                                       | 6 DRIVE BELTS                                   |                  | Unsatisfactory                     |
|                                                       | 7 OTHER                                         |                  | Unsatisfactory                     |
|                                                       |                                                 | Enter Other Item | Unsatisfactory                     |
| A/C ELECTRICAL SYSTEM                                 | 1 A/C WIRING                                    |                  | Unsatisfactory                     |
|                                                       | 2 BATTERY CHARGER                               |                  | Unsatisfactory                     |
|                                                       |                                                 |                  |                                    |
|                                                       |                                                 |                  |                                    |
|                                                       |                                                 |                  |                                    |
| Update Cancel                                         |                                                 |                  |                                    |
|                                                       |                                                 |                  |                                    |
|                                                       |                                                 |                  |                                    |
| Preventative Maintenance                              |                                                 |                  |                                    |
| Ticket Info Maintenance Checklist Engine/Generator Pe | erformance Parts Replaced Photo Upload          |                  |                                    |
|                                                       |                                                 |                  |                                    |
| Checklist Questions                                   |                                                 |                  |                                    |
|                                                       |                                                 |                  |                                    |
|                                                       | 1 A/C WIRING                                    |                  | <b>•</b>                           |
| A/C ELECTRICAL SYSTEM                                 | 2 BATTERY CHARGER                               |                  | Unsatisfactory                     |
|                                                       | 3 CONTROL PANEL/SWITCH GEAR                     |                  | Unsatisfactory                     |
|                                                       |                                                 |                  | Unsatisfactory                     |
|                                                       | 4 A/C GENERATOR VOLTAGE                         |                  | Unsatisfactory                     |
|                                                       | 5 A/C GENERATOR FREQUENCY                       |                  | Unsatisfactory                     |
|                                                       | 6 ELECTRICAL SYSTEM ACCESSORIES & COMPONENTS    |                  | Unsatisfactory                     |
|                                                       | 7 OTHER                                         | Enter Other Item | Unsatisfactory                     |
|                                                       | 1 AIR CLEANER UNITS/DRY & OIL BATH              |                  |                                    |
| AIR INDUCTION & EXHAUST SYSTEM                        | 2 AIR INDUCTION PIPING & CONNECTIONS            |                  | Unsatisfactory                     |
|                                                       |                                                 |                  | Unsatisfactory                     |
|                                                       | 3 TI IRROCHARGER/RI OWER                        |                  |                                    |
|                                                       |                                                 |                  |                                    |
|                                                       |                                                 |                  |                                    |
| Update                                                |                                                 |                  |                                    |
|                                                       |                                                 |                  |                                    |
|                                                       |                                                 |                  |                                    |
|                                                       |                                                 |                  |                                    |
| reventative Maintenance                               | exformance Deale Dealered Dirate United         |                  |                                    |
| Ticket Info Maintenance Checklist Engine/Generator Pe | Processing Parts Replaced Prince Upload         |                  |                                    |
| Checklist Questions                                   |                                                 |                  |                                    |
| energy farming                                        |                                                 |                  |                                    |
|                                                       | 1 ATE CI CANED INITE INV & OT DATE              |                  |                                    |
| AIR INDUCTION & EXHAUST SYSTEM                        | 1 AIR CLEANER UNITS/DRY & OIL BATH              |                  | Unsatisfactory                     |
|                                                       | 2 AIR INDUCTION PIPING & CONNECTIONS            |                  | Unsatisfactory                     |
|                                                       | 3 TURBOCHARGER/BLOWER                           |                  | <ul> <li>Unsatisfactory</li> </ul> |
|                                                       | 4 EXHAUST MANIFOLD/PIPING/CONNECTIONS           |                  |                                    |
|                                                       | 5 COLD ENGINE HEATED AIR INDUCTION SYSTEM       |                  | Unsatisfactory                     |
|                                                       |                                                 |                  | Unsatisfactory                     |
|                                                       | 6 OTHER                                         | Enter Other Item | Unsatisfactory                     |
| POWER UNIT                                            | 1 GENERATOR FRAMEWORK/HOUSING/CASING/STRUCTURE  |                  | Unsatisfactory                     |
|                                                       | 2 CLUTCH ASSEMBLY                               |                  | Unsatisfactory                     |
|                                                       | 3 COUPLING(S)                                   |                  |                                    |
|                                                       | 4 VIBRATION MOUNTS                              |                  | Unsatisfactory                     |
|                                                       |                                                 |                  |                                    |
|                                                       |                                                 |                  |                                    |

Additional Generator Maintenance Checklists for referenced accessed with Scroll Bar.

Update Cancel

| Ticket Info Mantenance Checklist Engine/Generator Performance Parts Replaced Photo Upload                                                                                                    |                                                                                                    |
|----------------------------------------------------------------------------------------------------|----------------------------------------------------------------------------------------------------|
| - Checklost Questions                                                                                                    |                                                                                                    |
| Checkist Questions                                                                                                    |                                                                                                    |
|                                                                                                    |                                                                                                    |
|                                                                                                    |                                                                                                    |
| 1 GENERATOR FRAMEWORK/HOUSING/CASING/STRUCTURE<br>POWER UNIT                                                                                                    | Unsatisfactory                                                                                                    |
| 2 CLUTCH ASSEMBLY                                                                                                    | Unsatisfactory                                                                                                    |
| 3 COUPLING(5)                                                                                                    | Unsatisfactory                                                                                                    |
| 4 VIBRATION MOUNTS                                                                                                    | Unsatisfactory                                                                                                    |
| 5 OTHER Enter Other Item                                                                                                    | Unsatisfactory                                                                                                    |
| 1 ENGINE LEVEL OIL                                                                                                    |                                                                                                    |
| LUBRICATION SYSTEM 2 ENGINE CILL COL 2 ENGINE CILL COL                                                                                                    | Unsatisfactory                                                                                                    |
| 3 ENGINE OIL FILTER CHANGE                                                                                                    | Unsatisfactory                                                                                                    |
| 4 OIL PUMP PRESSURE                                                                                                    | Unsatisfactory                                                                                                    |
|                                                                                                    | Unsatisfactory                                                                                                    |
| 5 CRAINE CASE RREATHER                                                                                                    |                                                                                                    |
|                                                                                                    |                                                                                                    |
| Update Cancel                                                                                                    |                                                                                                    |
| Update Cancel                                                                                                    |                                                                                                    |
|                                                                                                    |                                                                                                    |
| reventative Maintenance                                                                                                    |                                                                                                    |
| Ticket Tarlo Maintenance Checklist Engine/Generator Performance Parts Replaced Photo Upload                                                                                                    |                                                                                                    |
|                                                                                                    |                                                                                                    |
| /~ Checklist Questions                                                                                                    |                                                                                                    |
|                                                                                                    |                                                                                                    |
| 1 ENGINE LEVEL OIL                                                                                                    |                                                                                                    |
|                                                                                                    | Unsatisfactory                                                                                                    |
| 2 ENGINE OIL CHANGE                                                                                                    | Unsatisfactory                                                                                                    |
| 2 ENGINE OIL CHANGE<br>3 ENGINE OIL FILTER CHANGE                                                                                                    |                                                                                                    |
|                                                                                                    | Unsatisfactory                                                                                                    |
| 3 ENGINE OIL FILTER CHANGE                                                                                                    | Unsatisfactory                                                                                                    |
| 3 ENGINE OIL FILTER CHANGE     4 OIL PUMP PRESSURE                                                                                                    | Unsatisfactory Unsatisfactory Unsatisfactory Unsatisfactory Unsatisfactory                                                             |
| 3 ENGINE OIL FILTER CHANGE<br>4 OIL PUMP PRESSURE<br>5 CRAINE CASE BREATHER                                                                                                    | Unsatisfactory Unsatisfactory Unsatisfactory Unsatisfactory Unsatisfactory Unsatisfactory                                              |
| 3 ENGINE OIL FILTER CHANGE<br>4 OIL PUMP PRESSURE<br>5 CRAINE CASE REATHER<br>6 OIL LEAKS (HOSES, CONNECTIONS, SEALS)                                                                                   | Ussatisfactory Ussatisfactory Ussatisfactory Ussatisfactory Ussatisfactory Ussatisfactory Ussatisfactory Ussatisfactory                |
| 3 ENGINE OIL FILTER CHANGE     4 OIL PUMP PRESSURE     5 CRAINE CASE BREATHER     6 OIL LEAKS (HORES, CONNECTIONS, SEALS)     7 GENERATOR BEARINGS                                                      | Unsatisfactory Unsatisfactory Unsatisfactory Unsatisfactory Unsatisfactory Unsatisfactory Unsatisfactory Unsatisfactory Unsatisfactory |
| S ENGINE OL FILTER CHANGE     OL PUMP PRESSURE     S CRANK CASE BREATHER     OLL LEANS (HOSES, CONNECTIONS, SEALS)     GENERATOR BRARINGS     ALL GREAGE FITTINGS                                       | Ussatisfactory Ussatisfactory Ussatisfactory Ussatisfactory Ussatisfactory Ussatisfactory Ussatisfactory Ussatisfactory                |
| S ENGINE CUL FILTER CHANGE     OLL PUMP PRESSURE     CRANK CASE BREATHER     OLL LENS (HOSES, CONNECTIONS, SEALS)     GENERATOR BEARINGS     ALL GREARE FITTINGS     ACCESSORIES & COMPONENTS           | Unsatisfactory Unsatisfactory Unsatisfactory Unsatisfactory Unsatisfactory Unsatisfactory Unsatisfactory Unsatisfactory Unsatisfactory |
| 3 ENGINE OIL FILTER CHANGE 4 OIL PUMP PRESSURE 5 CRAIK CASE RREATHER 6 OIL LEANS (HOSES, CONNECTIONS, SEALS) 7 GENERATOR BEAKINGS 8 ALL GREAGE FITTINGS 9 ACCESSORIES & COMPONENTS                      | Unsatisfactory Unsatisfactory Unsatisfactory Unsatisfactory Unsatisfactory Unsatisfactory Unsatisfactory Unsatisfactory Unsatisfactory |
| S ENGINE OIL FLUTE CHANGE     OLL PUMP PRESSURE     CRANK CASE BREATHER     OLL LEANS (HOSES, CONNECTIONS, SEALS)     GENERATOR BEAKINGS     ALL GREAGE FITTINGS     ACCESSORIES & COMPONENTS     OTUER | Unsatisfactory Unsatisfactory Unsatisfactory Unsatisfactory Unsatisfactory Unsatisfactory Unsatisfactory Unsatisfactory Unsatisfactory |
| S ENGINE CUL FILTER CHANGE     OLL PUMP PRESSURE     CRANK CASE BREATHER     OLL LENS (HOSES, CONNECTIONS, SEALS)     GENERATOR BEARINGS     ALL GREARE FITTINGS     ACCESSORIES & COMPONENTS           | Unsatisfactory Unsatisfactory Unsatisfactory Unsatisfactory Unsatisfactory Unsatisfactory Unsatisfactory Unsatisfactory Unsatisfactory |

| necklist Questions — |   |                                                 |                  |                |
|----------------------|---|-------------------------------------------------|------------------|----------------|
| FUEL SYSTEM          | 1 | FUEL TANK/DAY TANK - PRODUCT LEVEL              |                  | Unsatisfactory |
|                      | 2 | FUEL FILTERS - PRIMARY/SECONDARY                |                  | Unsatisfactory |
|                      | 3 | FUEL SYSTEM COMPONENTS/HOSES/PIPING/CONNECTIONS |                  | Unsatisfactory |
|                      | 4 | GAUGES & SAFETY MECHANISM                       |                  | Unsatisfactory |
|                      | 5 | CONDENSATION/WATER IN FUEL                      |                  | Unsatisfactory |
|                      | 6 | OTHER                                           | Enter Other Item | Unsatisfactory |
| OPERATION            | 1 | START & RUN ENGINE                              |                  | Unsatisfactory |
|                      | 2 | CHECK ALL GAUGES & LIGHTS                       |                  | Unsatisfactory |
|                      | 3 | LISTEN FOR ENGINE SMOOTHNESS, NOISES, ODDITIES  |                  | Unsatisfactory |
|                      |   |                                                 |                  |                |

|       |                      |   | GAUGES & SAFET | TV MECHANICM                     |                  |                |  |
|-------|----------------------|---|----------------|----------------------------------|------------------|----------------|--|
|       |                      |   |                |                                  |                  | Unsatisfactory |  |
|       |                      |   | CONDENSATION/  | WATER IN FUEL                    |                  | Unsatisfactory |  |
|       |                      |   | OTHER          |                                  | Enter Other Item | Unsatisfactory |  |
| OPERA | ATION                | 1 | START & RUN EN | GINE                             |                  | Unsatisfactory |  |
|       |                      | 2 | CHECK ALL GAUG | IES & LIGHTS                     |                  | Unsatisfactory |  |
|       |                      | 3 | LISTEN FOR ENG | INE SMOOTHNESS, NOISES, ODDITIES |                  | Unsatisfactory |  |
|       |                      | 4 | OTHER          |                                  | Enter Other Item | Unsatisfactory |  |
| ADDI  | TIONAL WORK REQUIRED | 1 | ADDITIONAL WOR | RK REQUIRED                      |                  |                |  |
|       |                      | 2 | COMMENT        |                                  | 1                |                |  |
|       |                      |   |                |                                  |                  |                |  |

#### **ENGINE GENERATOR PERFORMANCE TAB**

The Engine Generator Performance Tab either automatically records the performance data reported to the ADRES controller if the Engine / Generator controls are capable through the communication link or if the Engine / Generator does not support communication, then the Technician must enter these values manually recorded at the time the Engine / Generator was run tested to confirm maintenance or repairs performed.

All Engine / Generator performance data will be recorded and displayed in the preformatted report that is created through the ADRESpro. The Engine / Generator manual entry data form is shown below:

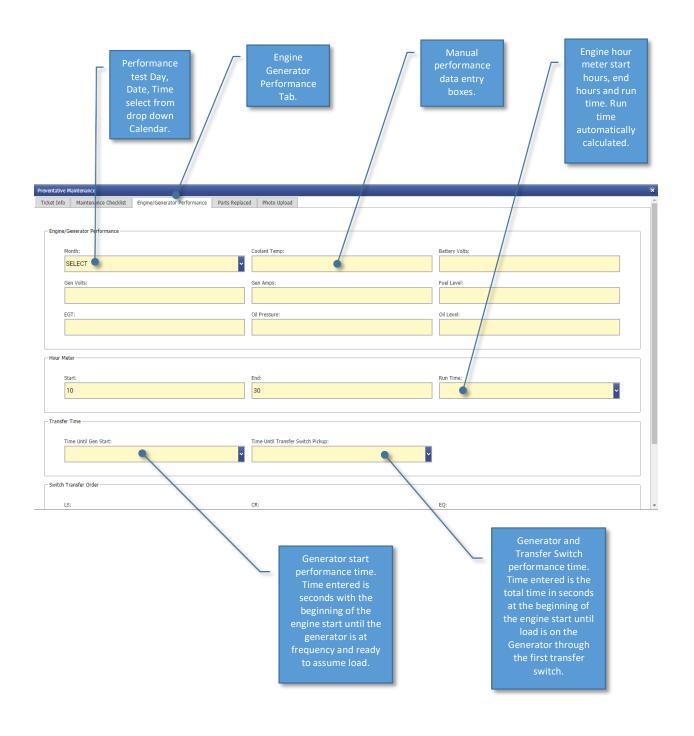

The Engine Performance page entry values is continued on the following page.

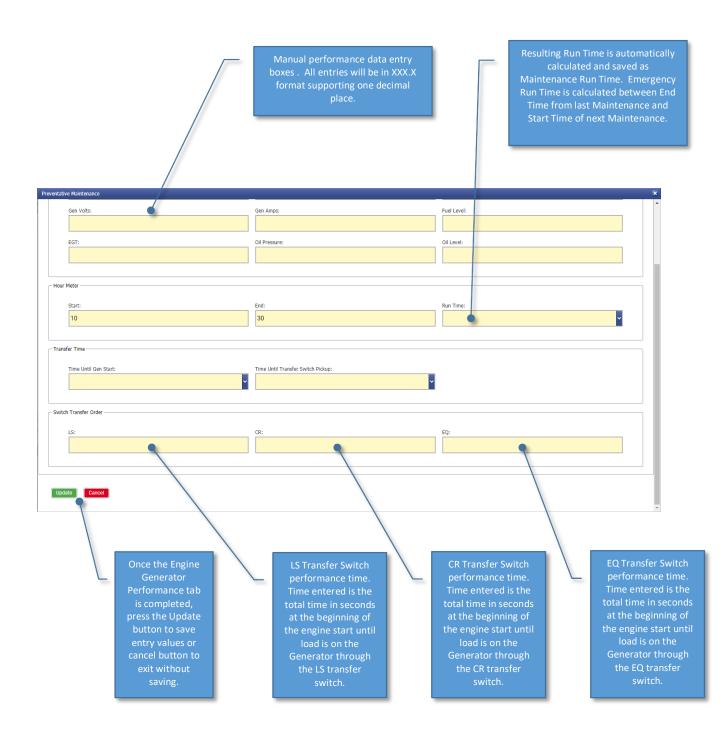

#### PARTS REQUIRED TAB

The Parts Required Tab provides the technician the ability to record all parts and supplies by Name, Part Number, Quantity and Vendor installed during the maintenance event. The Parts list allows previously created parts to be selected for new Service Tickets. This allows the technician to select parts created prior to save time and minimize errors.

The ADRESpro software provides an ability to identify all parts and supplies replaced during the maintenance event.

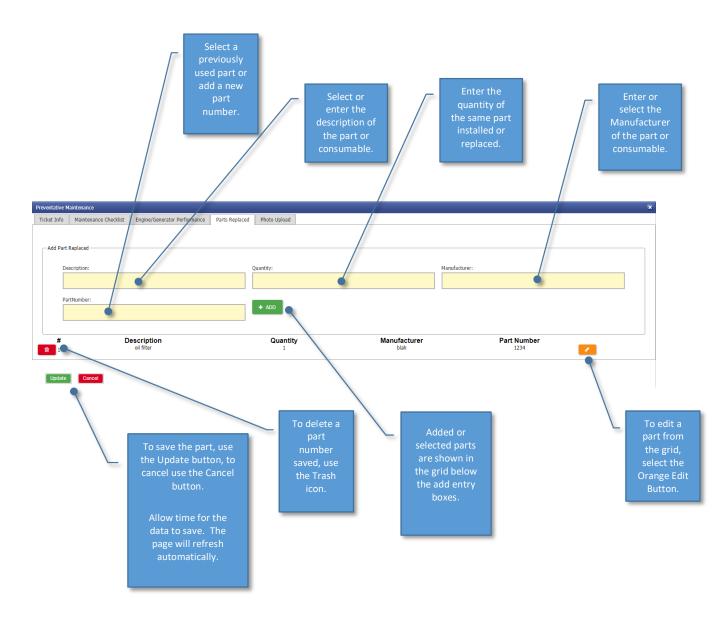

#### PHOTOS TAB

The Photos Tab provides the ability for the technician to photograph service and maintenance issues that allow both Service contractor and End Customer supervision to review the noted issue and disposition the recommended repair, as well as quality control the work with the After photograph showing the work completed.

These photographs can be uploaded directly by the Service technician with either a Smart phone, Tablet or Laptop directly to the ADRESpro. Each photograph can be uniquely described with the associated text box.

The resulting before and after photographs uploaded will remain with the specific Service Ticket it was uploaded under. The photographs will be included in the actual maintenance report that is available to create, display, download, print through the Service Report View button. A sample of the report is at the end of this guide.

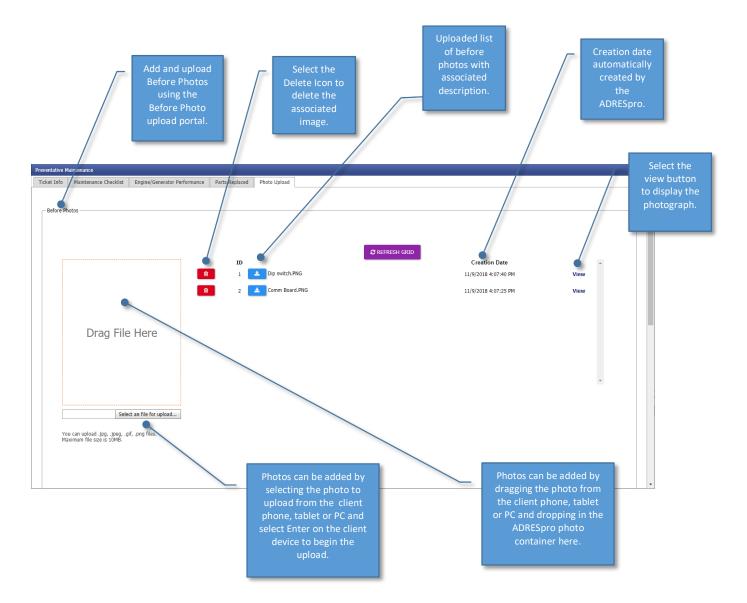

Add and upload After photos using the After Photo upload portal. The After photo upload operates identical to the Before described above.

| Preventative I | Aaintenance                                                                                            |                | × |
|----------------|----------------------------------------------------------------------------------------------------|----------------|---|
| After Pho      | tos                                                                                                    |                |   |
| ſ              |                                                                                                    | © REFRESH GRID |   |
|                | Drag an file here                                                                                      |                |   |
| YM             | Select an file for upload )<br>u can upload .jpg, .jpeg, .glf, .png files.<br>ximum file size is 10MB. |                |   |

#### SERVICE TICKET REPORT

One the Service ticket is completed, a preformatted report can be generated using the View button in the Service log for any of the current or past Service Tickets.

A sample Service Ticket Report is shown on the following page.

### Preventative Maintenance For Emergency Generators

Ticket#: 2 Unit#: 102

**REPRESENTATIVE:** Demo User

**DATE:** 11/28/2018

LOCATION: Surf Supply Co - San Diego Ca - Shop #2 - Apm802 - Office Bench - 5091 Niagara Ave San Diego Ca 92107

|       | FG: KO                 | HLER                 |                      | MODEL: N/A   |              |       |               |              | <b>S/N:</b> 1234 |                               |                           |                   |                   |                   |      |           |
|-------|------------------------|----------------------|----------------------|--------------|--------------|-------|---------------|--------------|------------------|-------------------------------|---------------------------|-------------------|-------------------|-------------------|------|-----------|
| Month | Hour<br>Meter<br>Start | Hour<br>Meter<br>End | Hour<br>Meter<br>Run | Oil<br>Press | Oil<br>Level | Temp  | Batt<br>Volts | Gen<br>Volts | Gen<br>Amps      | Transfer<br>Time Gen<br>Start | Transfer<br>Time<br>Trans | Genset<br>Load LS | Genset<br>Load CR | Genset<br>Load EQ |      | 6         |
| 11    | 1005.0                 | 1006.0               | 1.0                  | 78.2         | 95.0         | 179.1 | 26.4          | 480.0        | 758.2            | 8                             | 11                        | 2                 | 1                 | 3                 | 90.0 | 968.<br>0 |

#### COOLING SYSTEM

| 1 ENGINE COOLANT LEVEL                          | $\checkmark$ |
|-------------------------------------------------|--------------|
| 2 RADIATOR CORE/HEAT EXCHANGER                  |              |
| D.C. ELECTRICAL SYSTEM                          |              |
| 1 BATTERY(S) ELECTROLYTE LEVEL/SPECIFIC GRAVITY | $\checkmark$ |
| LUBRICATION SYSTEM                              |              |
| 1 OIL PUMP PRESSURE                             | $\checkmark$ |
| FUEL SYSTEM                                     |              |
| 1 FUEL TANK/DAY TANK – PRODUCT LEVEL            | V            |

Friday, November 30, 2018

Unsatisfactory If Checked

#### **Parts Replaced**

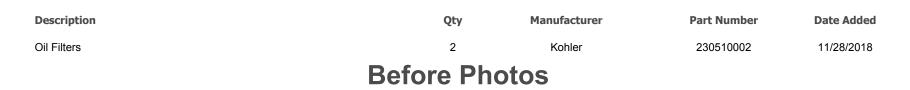

**Radiator Fan prior to cleaning** 

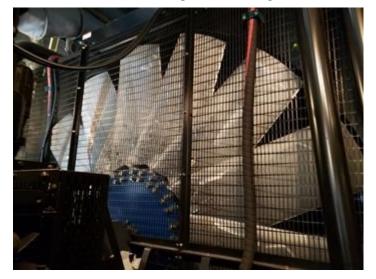

Oil Filter Replacement

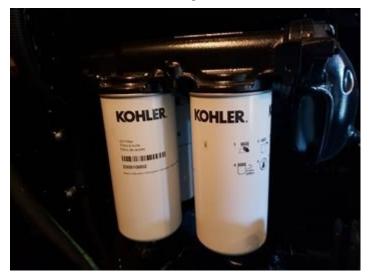

## **After Photos**

**Radiator Fan After Cleaning** 

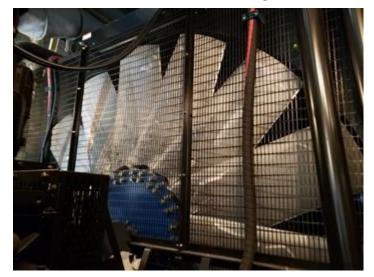

New replacement Oil Filters

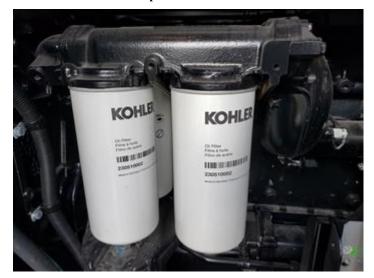